## **Boletim Técnico**

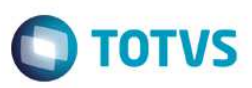

## **MV\_MSGCOL – TOTVS Colaboração**

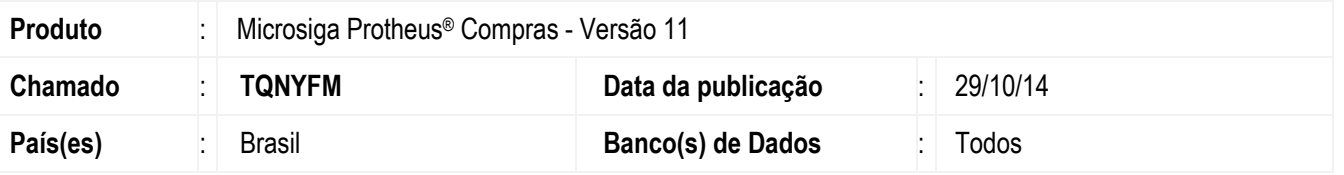

Realizada melhoria no *schedule* do **TOTVS Colaboração (SchedComCol)** com a criação do parâmetro **MV\_MSGCOL** que permite informar a quantidade máxima de XML's que podem estar contidos em um e-mail do **TOTVS Colaboração**.

#### **Procedimento para Implementação**

O sistema é atualizado logo após a aplicação do pacote de atualizações (*Patch*) deste chamado.

#### **Procedimentos para Configuração**

1. No **Configurador (SIGACFG)** acesse **Ambientes / Cadastros / Parâmetros (CFGX017)**. Crie o parâmetro a seguir:

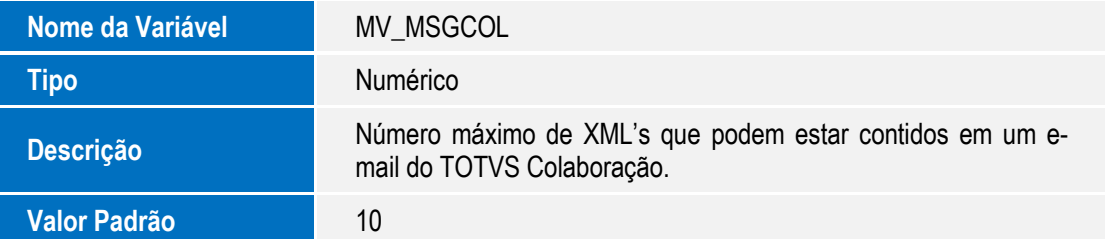

## **Procedimentos para Utilização**

- 1. No **Configurador (SIGACFG)** acesse **Ambiente / Schedule / Schedule (CFGA010)**.
- 2. Configure o *schedule* do **TOTVS Colaboração** (SchedComCol).
- 3. A quantidade máxima de ocorrências/XML's descritos em um e-mail do **TOTVS Colaboração** obedecerá o conteúdo informado no parâmetro **MV\_MSGCOL**.

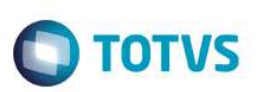

# **Informações Técnicas**

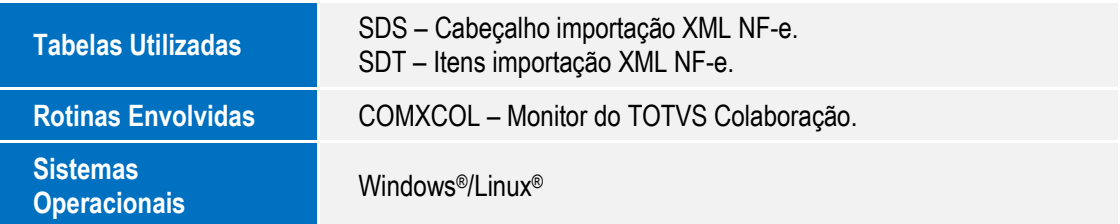

Este documento é de propriedade da TOTVS. Todos os direitos reservados. ©